## IHV: Druckpfad ändern

27.07.2024 03:44:57

## **FAQ-Artikel-Ausdruck**

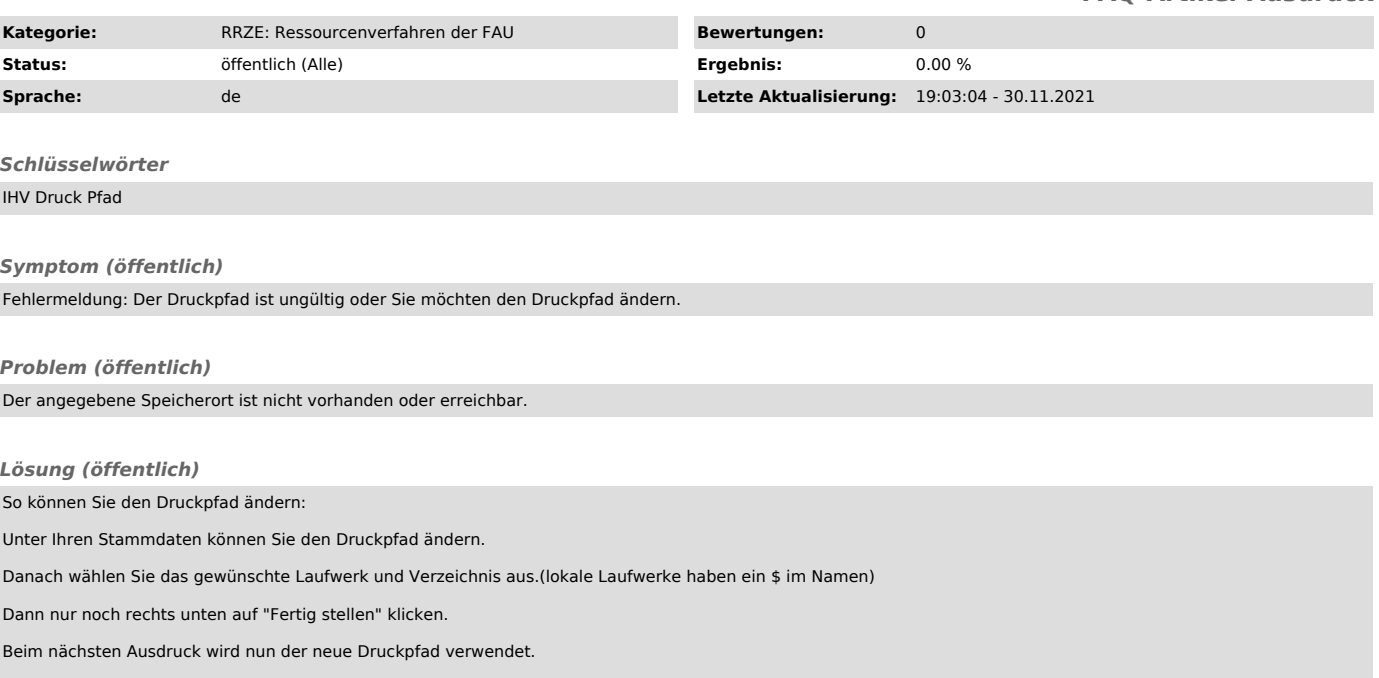